, tushu007.com

 $<<$ Excel 2000

<<Excel 2000 >>

- 13 ISBN 9787040081299
- 10 ISBN 7040081296

出版时间:2002-7

页数:288

extended by PDF and the PDF

http://www.tushu007.com

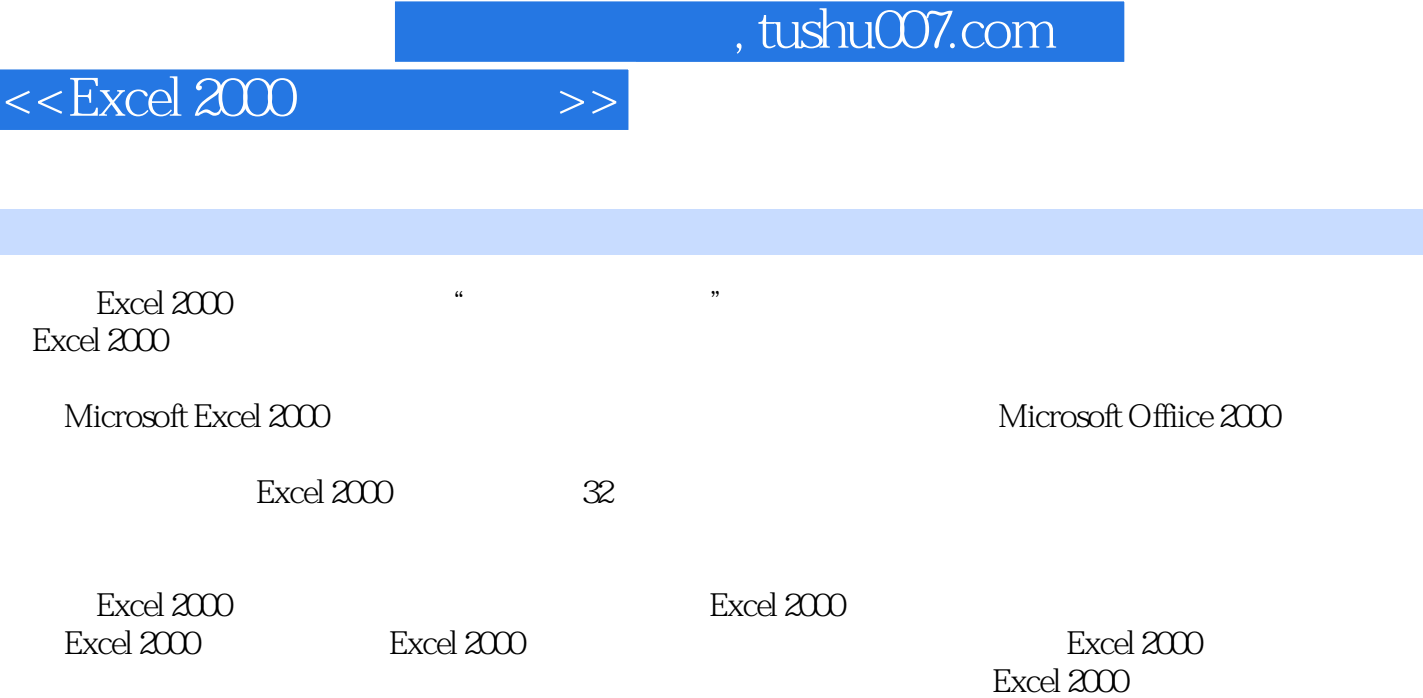

Excel 2000

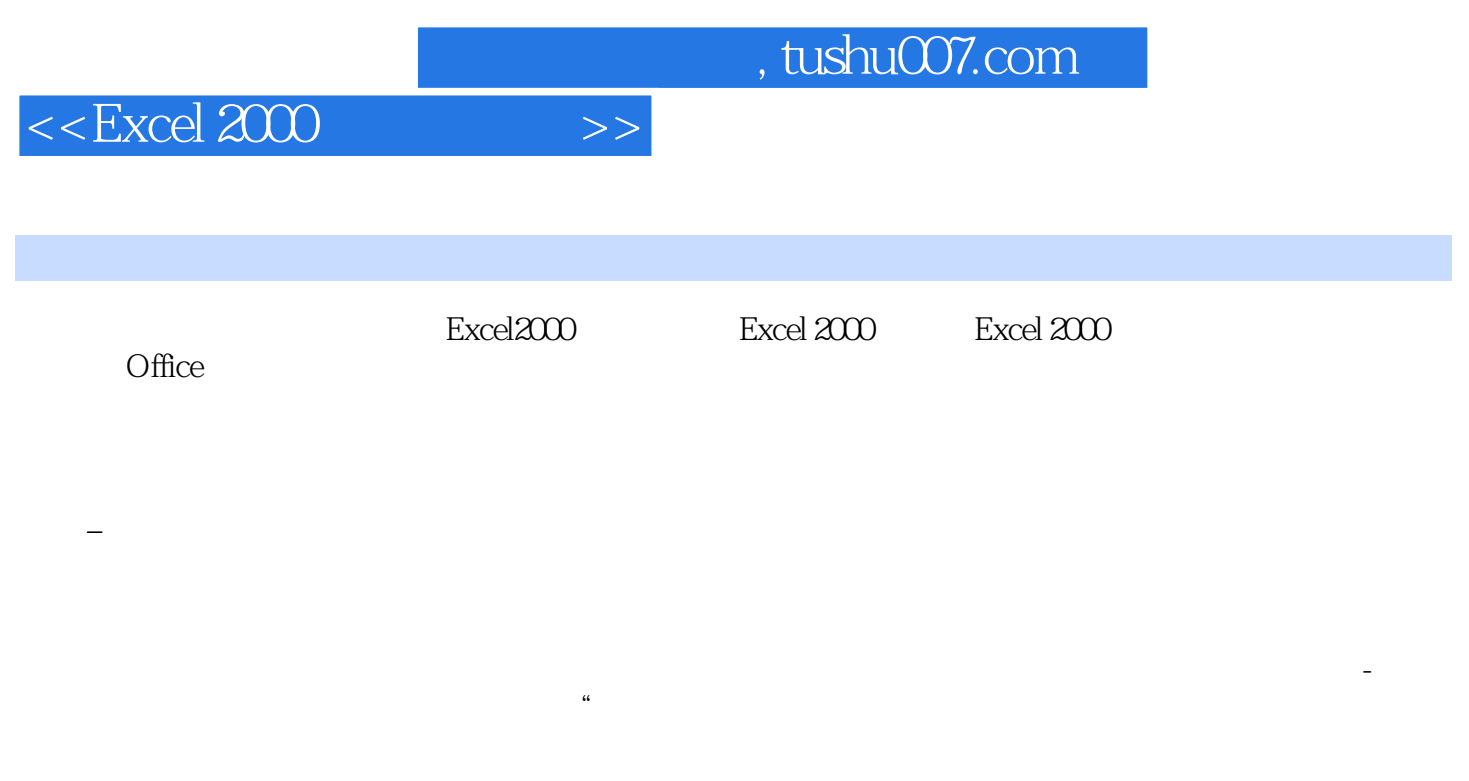

Word 2000

工作表第七节 设置工作组-第八节 改变工作表的显示比例第九节 保护工作表思考与练习七第八章 数据

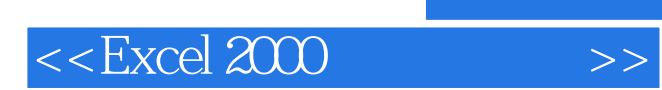

本站所提供下载的PDF图书仅提供预览和简介,请支持正版图书。

更多资源请访问:http://www.tushu007.com